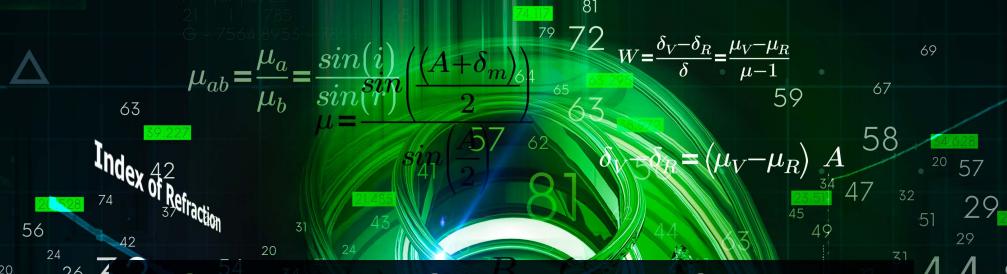

94

## PTC Mathcad Comparison Chart: Mathcad 15 and Mathcad Prime 9

This chart summarizes the availability of primary capabilities and features in Mathcad 15 and Mathcad Prime 9, and should be used as a reference to assist in assessing your ability to transition to Mathcad Prime. The majority of items listed that are not yet available in Mathcad Prime are related to worksheet preferences or calculation display preferences and do not impede the calculation of the worksheet in Mathcad Prime. There are some items not yet available in Mathcad Prime that are required for the worksheet to calculate the same way that it does in Mathcad 15. The chart also includes useful features that are in Mathcad Prime that are not in Mathcad 15. Be sure you test your Mathcad 15 worksheets in Mathcad Prime to make a decision regarding migration to Mathcad Prime.

$$W = \frac{\delta_V - \delta_R}{\delta} = \frac{\mu_V - \mu_R}{\mu - 1}$$

ptc mathcad prime 9°

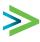

## PTC Mathcad Comparison Chart: Mathcad 15 and Mathcad Prime 9

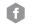

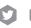

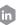

Mathcad.com

|                                                                   | Mathcad 15 | Prime 9      |
|-------------------------------------------------------------------|------------|--------------|
| <mark>Feature                                    </mark>          |            |              |
| Math and Equation Editor                                          |            |              |
| Equation break on all 4 main arithmetic operators                 | •          | ✓            |
| Equation break on addition operator                               | ✓          | $\checkmark$ |
| Variable, unit, constant, function label styles                   | •          | $\checkmark$ |
| Redefinition Warnings                                             | ✓          | ✓            |
| Math styles                                                       | ✓          | •            |
| Solve blocks                                                      | ✓          | $\checkmark$ |
| Solve blocks contain local variables                              | •          | ✓            |
| Hide left hand side of evaluation                                 | ✓          | •            |
| Hide symbolic keyword                                             | ✓          | •            |
| Referenced/included worksheets                                    | ✓          | ✓            |
| Referenced/included worksheets can be cached for portability      | •          | ✓            |
| Error tracing Error tracing                                       | ✓          | ✓            |
| Choice of solving algorithms                                      | ✓          | •            |
| PDEsolve                                                          | ✓          | ✓            |
| Setting tolerance for Zero/complex threshold on numerical results | ✓          | •            |
| Hexadecimal, octal, and binary number format                      | ✓          | •            |
| Units                                                             |            |              |
| SI, US, CGS unit systems                                          | ✓          | ✓            |
| Dynamic unit checking                                             | •          | ✓            |
| Mixed units in matrices                                           | •          | ✓            |
| Native units in plots                                             | •          | ✓            |
| Mixed units in plots                                              | •          | ✓            |
| MKS, None and customized unit systems                             | ✓          | •            |
| Functions                                                         |            |              |
| Comprehensive built-in functions                                  | ✓          | ✓            |
| Data Analysis, Signal Processing, Image Processing functions      | ✓          | ✓            |
| Wavelet functions*                                                | ✓          | •            |
| Localized functions and keyword names                             | <b>√</b>   | •            |

| Matrices and Vectors                                        |   |              |
|-------------------------------------------------------------|---|--------------|
| Insert matrix with desired rows and columns                 | ✓ | ✓            |
| Ability to view large matrix results                        | ✓ | $\checkmark$ |
| Tools to easily add and delete rows and columns in matrices | • | ✓            |
|                                                             |   |              |
| Operators                                                   |   |              |
| Algebra operators                                           | ✓ | ✓            |
| Vector and matrix operators                                 | ✓ | ✓            |
| Definition and evaluation operators                         | ✓ | ✓            |
| Calculus operators                                          | ✓ | ✓            |
| Boolean operators                                           | ✓ | ✓            |
| Polar representation operator                               | • | ✓            |
| Matrix row operator                                         | • | ✓            |
| Custom display of operators                                 | ✓ | •            |
| Custom operators, prefix and postfix operators              | ✓ | •            |
| Gradient operator                                           | ✓ | ✓            |
| Picture operator                                            | ✓ | •            |
|                                                             |   |              |
| Document features                                           |   |              |
| Collapsible areas                                           | ✓ | ✓            |
| Locked areas                                                | ✓ | ✓            |
| Copy/ paste content into third party applications           | ✓ | ✓            |
| Embedded math in text                                       | ✓ | ✓            |
| Headers and footers                                         | ✓ | ✓            |
| Insertion of OLE objects                                    | ✓ | ✓            |
| Save to RTF                                                 | ✓ | ✓            |
| Spell check                                                 | ✓ | ✓            |
| Templates                                                   | ✓ | ✓            |
| Separate regions vertically                                 | ✓ | ✓            |
| Separate regions horizontally                               | • | ✓            |
| Align regions vertically and horizontally                   | ✓ | •            |
| Math formatting                                             | • | ✓            |
| Text formatting                                             | ✓ | ✓            |
| Text styles                                                 | ✓ | ✓            |
| External hyperlinks                                         | ✓ | ✓            |
| Region tags/ internal links                                 | ✓ | ✓            |
|                                                             |   |              |

| Display worksheet grid                                                                 | •             | ✓        |
|----------------------------------------------------------------------------------------|---------------|----------|
| Region border                                                                          | <u>.</u><br>✓ | •        |
| Ruler and guidelines                                                                   | ·<br>✓        | •        |
| Auto save                                                                              | ·<br>✓        | •        |
| Worksheet protection                                                                   | <b>→</b>      | •        |
| worksheet protection                                                                   | •             | -        |
| User Interface                                                                         |               |          |
| Ribbon user interface                                                                  | •             | ✓        |
| WYSIWYG document editing                                                               | •             | ✓        |
| Tile worksheets                                                                        | ✓             | •        |
|                                                                                        |               |          |
| Calculation                                                                            |               |          |
| Multithreading for optimized performance                                               | •             | ✓        |
| Math Kernel Library*                                                                   | ✓             | ✓        |
| Platform                                                                               |               |          |
| 64-bit application                                                                     | •             | <b>√</b> |
| on ble application                                                                     |               |          |
| Plots                                                                                  |               |          |
| 2D plots; traces: line, column, bar, stem, waterfall, error, box, effects, polar plots | $\checkmark$  | ✓        |
| 2D plots: trace and zoom                                                               | $\checkmark$  | •        |
| 3D plots: surfaces, curves, scaterred plots, contour plots                             | $\checkmark$  | ✓        |
| 3D plots: rotate, pan, zoom                                                            | $\checkmark$  | ✓        |
| 3D plots: vector field, 3D bar, 3D patch                                               | ✓             | •        |
| 3D Plot legends, titles as embedded regions                                            | ✓             | •        |
|                                                                                        |               |          |
| Programming                                                                            | /             |          |
| In-Line programming                                                                    | ✓<br>✓        | √<br>-   |
| Debugger  Programming operators also if also if                                        |               | •        |
| Programming operators: else if, also if                                                | •             | <b>√</b> |
| Programming operators can be typed in directly                                         | •             | <b>√</b> |
|                                                                                        |               |          |
| Tables                                                                                 |               |          |
| Tables Insert data input table                                                         | ✓             | •        |

| Integration with other applications        |   |   |
|--------------------------------------------|---|---|
| Read/write Excel data                      | ✓ | ✓ |
| Windchill Workgroup Manager integration    | ✓ | ✓ |
| Excel Component                            | ✓ | ✓ |
| Automation API                             | ✓ | ✓ |
| User-defined DLLs                          | ✓ | ✓ |
| User-defined scripts                       | ✓ | • |
| Engineering Notebook integration with Creo | • | ✓ |
|                                            |   |   |
| Symbolics                                  |   |   |
| Symbolic math*                             | ✓ | ✓ |
| Symbolic Solve blocks                      | ✓ | ✓ |
|                                            |   |   |
| Miscellanous                               |   |   |
| Combo box control                          | ✓ | ✓ |
| Scripted controls                          | ✓ | • |
| Text box/ check box/ radio button group    | ✓ | • |
| Animation                                  | ✓ | • |
| E-books                                    | ✓ | • |
|                                            |   |   |

## **Additional Notes**

- \*Wavelet functions: Some Wavelet functions are included in Mathcad Prime
- \*Math Kernel Library: In Mathcad Prime, MKL is upgraded for improved numeric performance
- **\*Symbolic math:** A New symbolic Engine has been implemented in Mathcad Prime 6. Compared to the Legacy symbolic Engine, it offers more flexibility and significantly improved performance.

If there are features that are required for your worksheets to calculate the same way that it does in Mathcad 15 that you need available in future versions of Mathcad Prime, please submit and vote on them on the PTC Community's PTC Mathcad Ideas board. You will need to be on a support or maintenance agreement to participate.

SUBMIT YOUR REQUESTS! >>